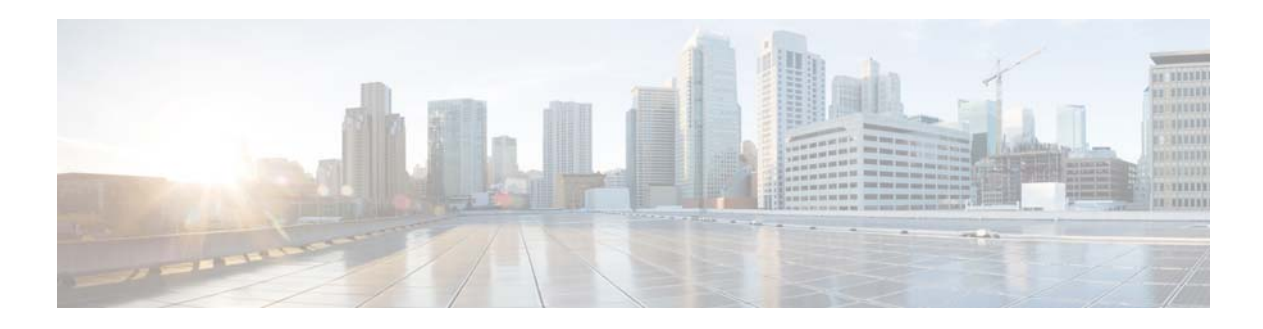

## **V Commands**

This chapter describes the Cisco NX-OS object tracking commands that begin with V.

## **vrf member**

To add an interface to a virtual routing and forwarding (VRF) instance or to configure object tracking on a VRF instance, use the **vrf member** command. To remove the object tracking for this route, use the **no** form of this command.

**vrf member** *vrf-name*

**no vrf member** *vrf-name*

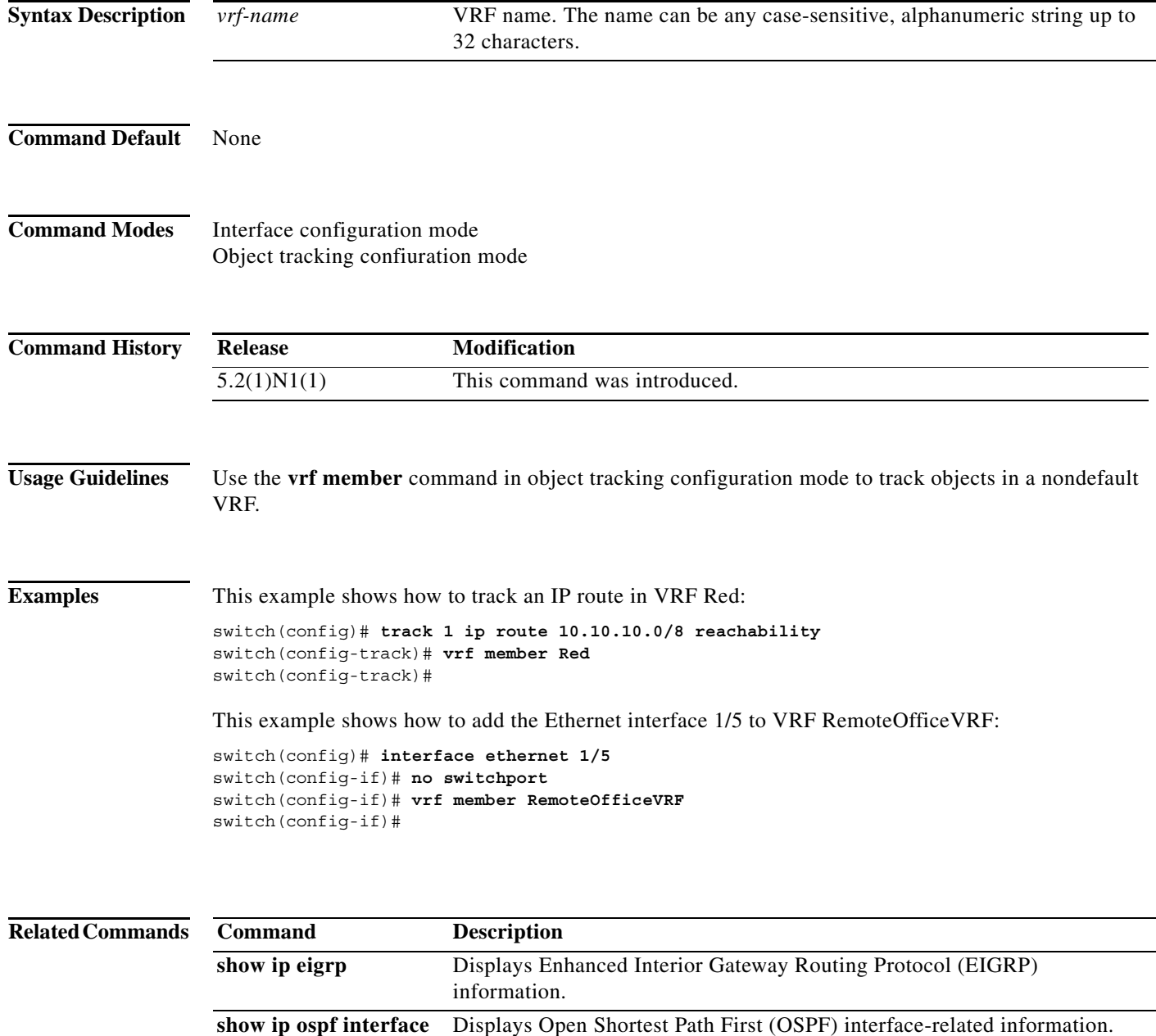

**show ip rip** Displays a summary of RIP information for all RIP instances.

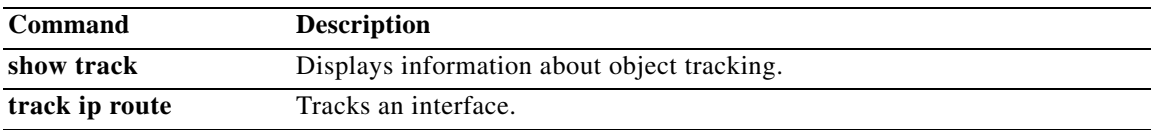